# Lipo  $1\&2$  cell Discharger with LCD AQM0802  $V2$ <sup>2015.11.23</sup>

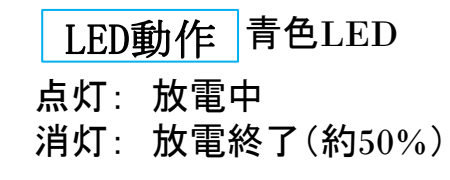

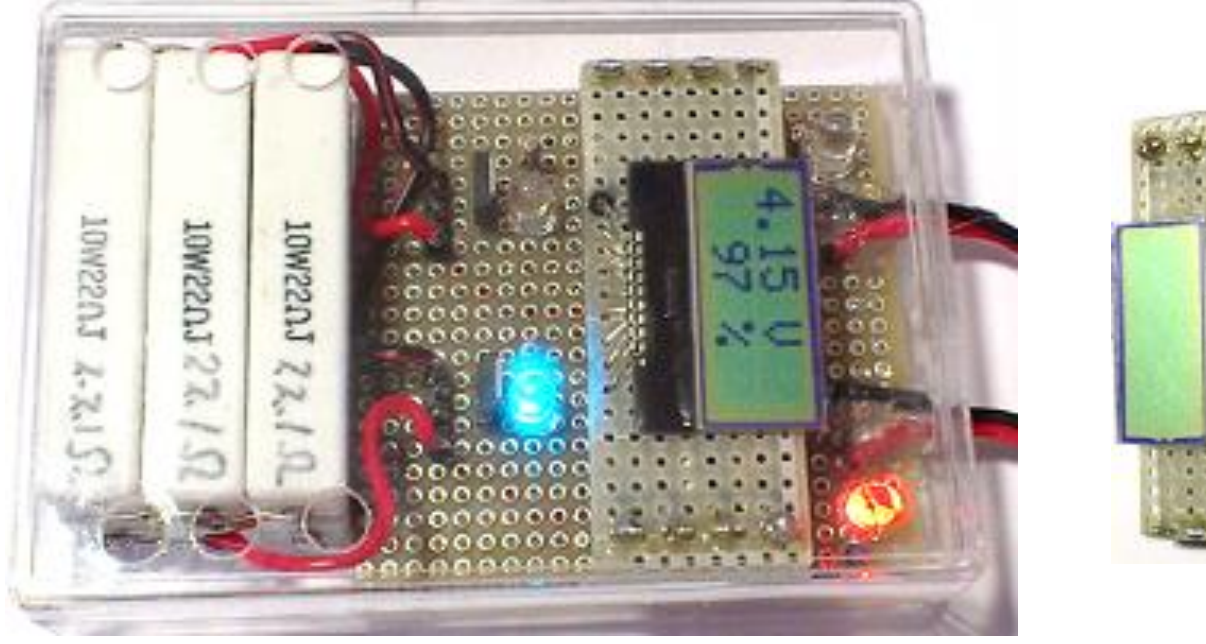

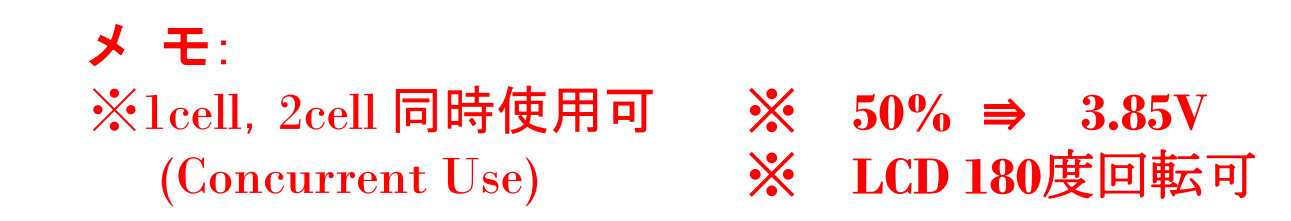

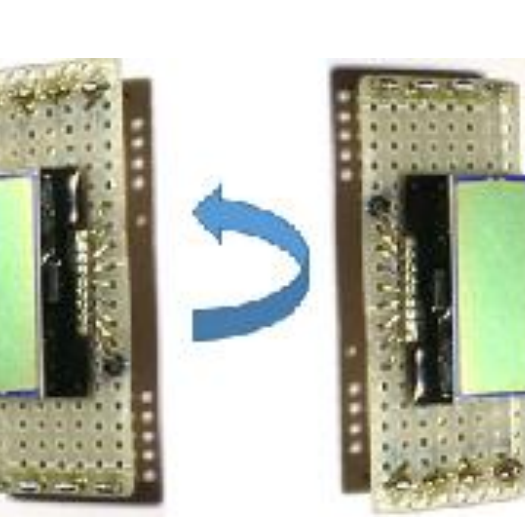

LCD動作 1cellのみ オープニングメッセージ 電圧表示 : 10mV 分解能

### 試作品仕様

・ 放電用抵抗  $1$ cell: 20Ω, 10W, 2個  $2$ cell:  $20Ω$ ,  $10W$ ,  $4$ 個 電流断続用制御素子: 60V,5A FET 2SK4017(Q) ・ 放電電圧: 約4.2~3.98V **1cell** ・ 放電電圧: 約8.4~7.96V **2cell** ・ 放電電流: 約400mA **1,2cell** 動作電圧:  $3.6 \sim 20$ V

### 設計仕様

- ・ 負荷は純抵:
	- 抗実質抵抗損失は定格の**1/10**以下
- 残量, 約50%※で自動停止
- ・ LCD による電圧,電気残量表示
- ・ LED による放電状態通知
- 単純な構成と**余裕**の安全設計  $1.2$ cell完全独立回路,

# Lipo 1&2 cell Discharger with LCD AQM0802 V2 <sup>2015.11.23</sup>

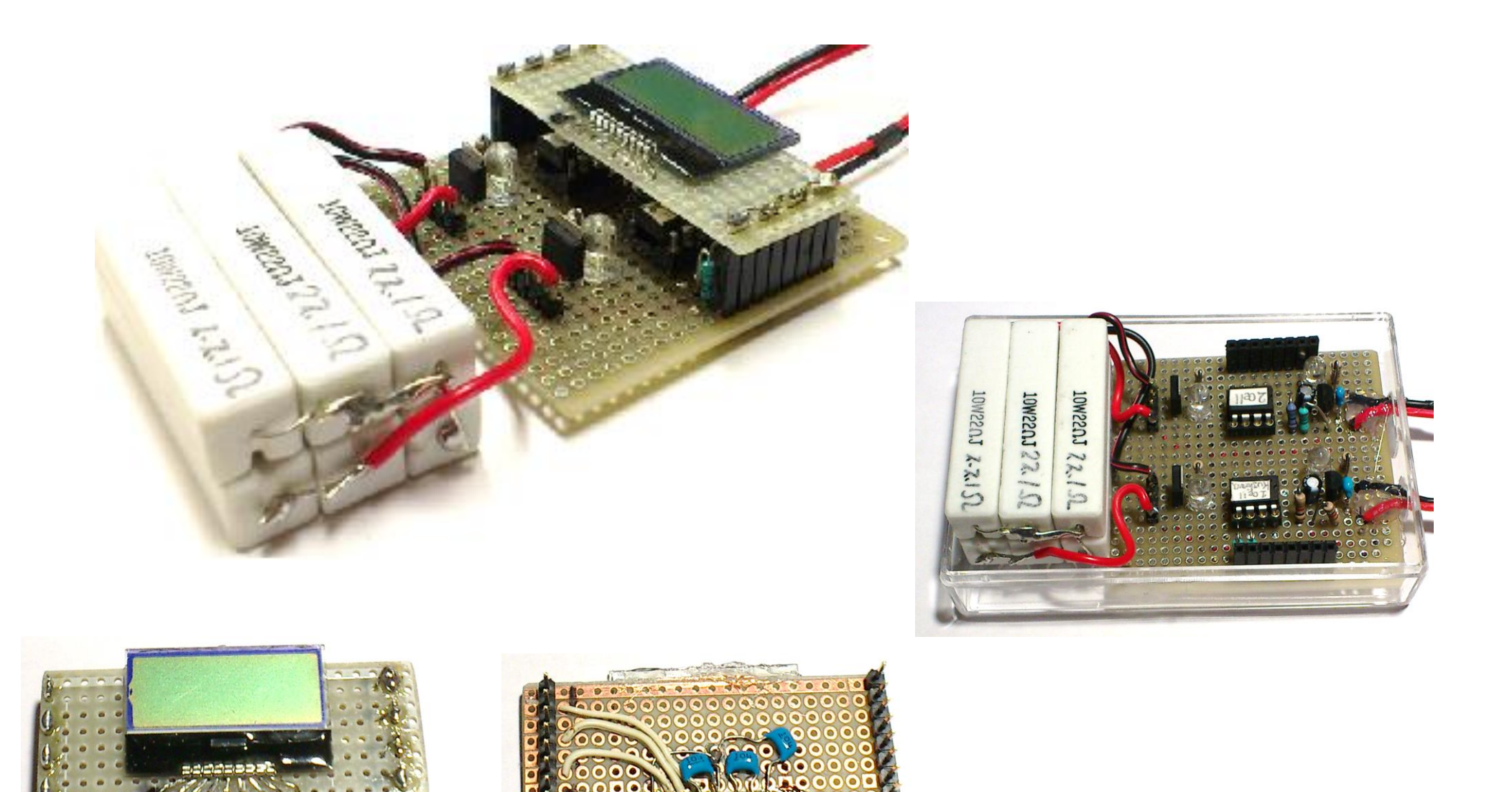

## Lipo 1&2 cell Discharger with LCD AQM0802

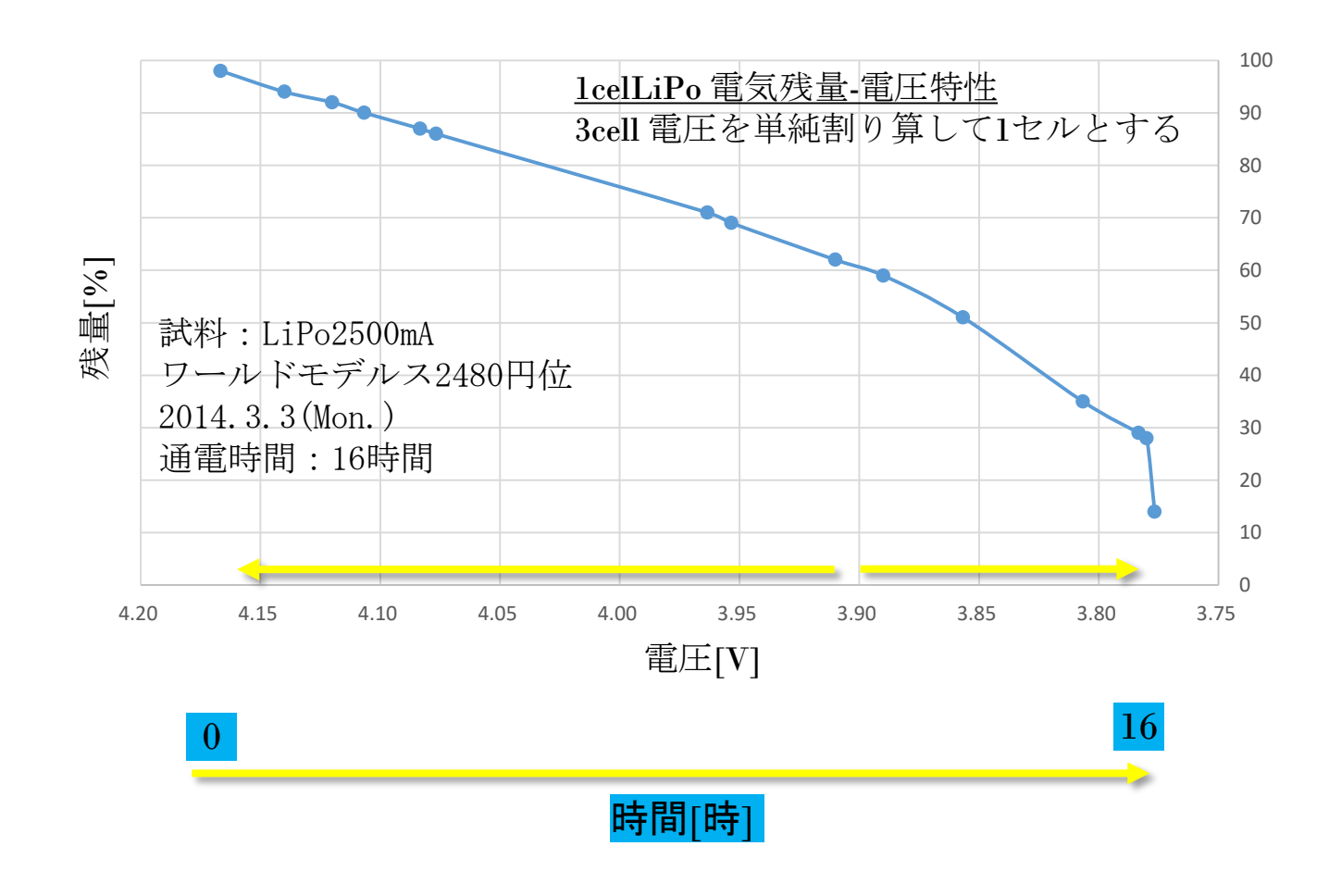

実測による放電特性を元に, **2**つに分けて直線近似を行い, 電気残量を計算する.

### 電圧値の較正器:

 **Agilent 3458A 8 ½** 桁 **Digital Multi Meter**

負荷抵抗:**10Ω**,**10W**,セメント

電気残量測定:

 バッテリーチェッカー **Hyperion EOS SENTRY2**

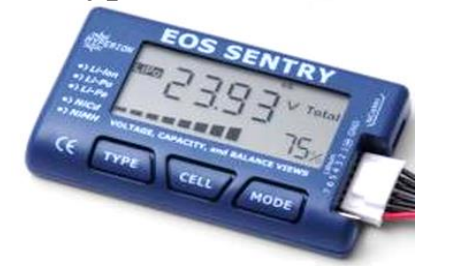

カットオフ電圧は電気残量 チェッカーの精度に支配される.

## Lipo 2 cell Discharger

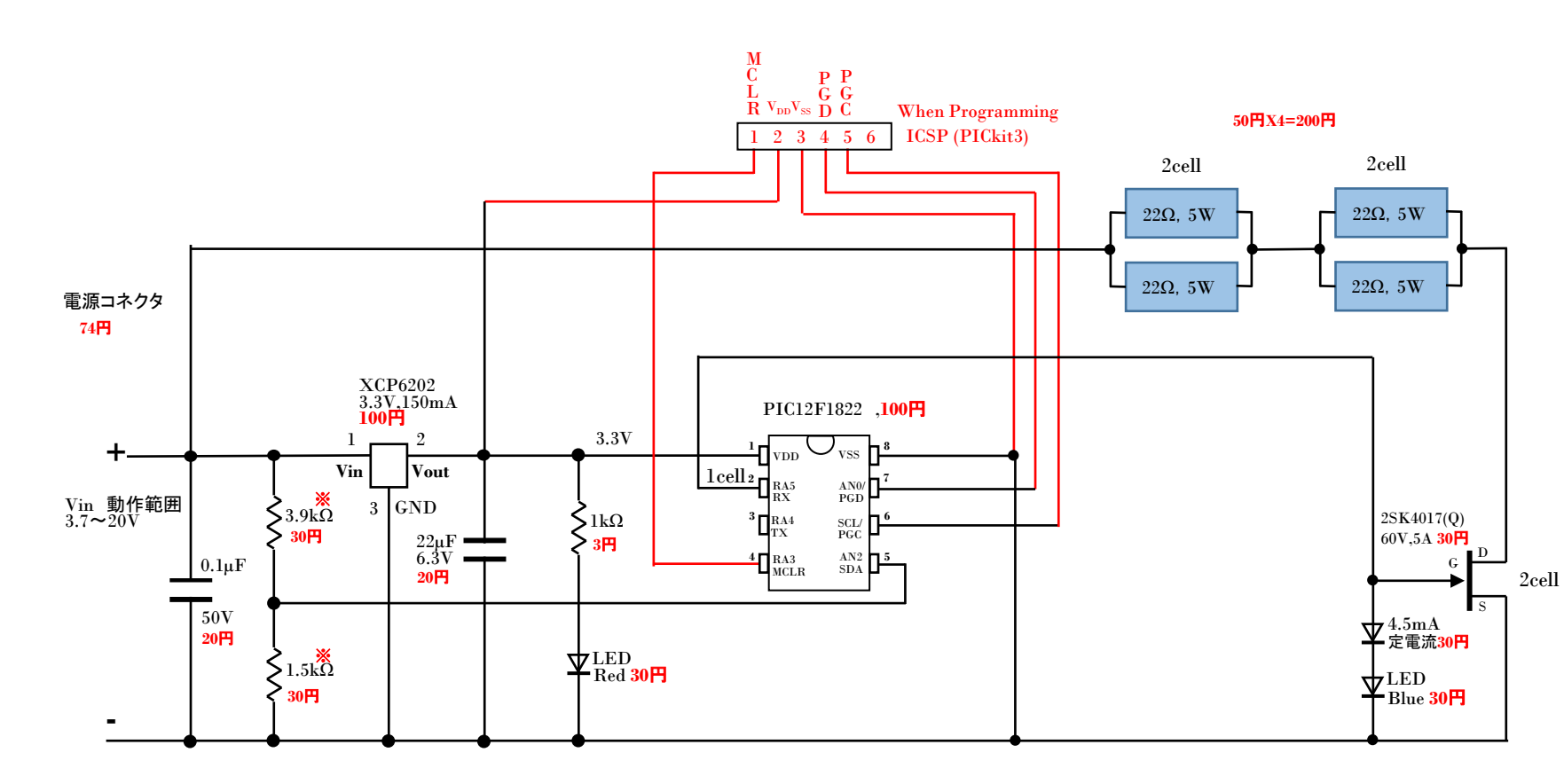

※ **……** 較正済金属被膜抵抗

## Lipo 1 cell Discharger with LCD AQM0802

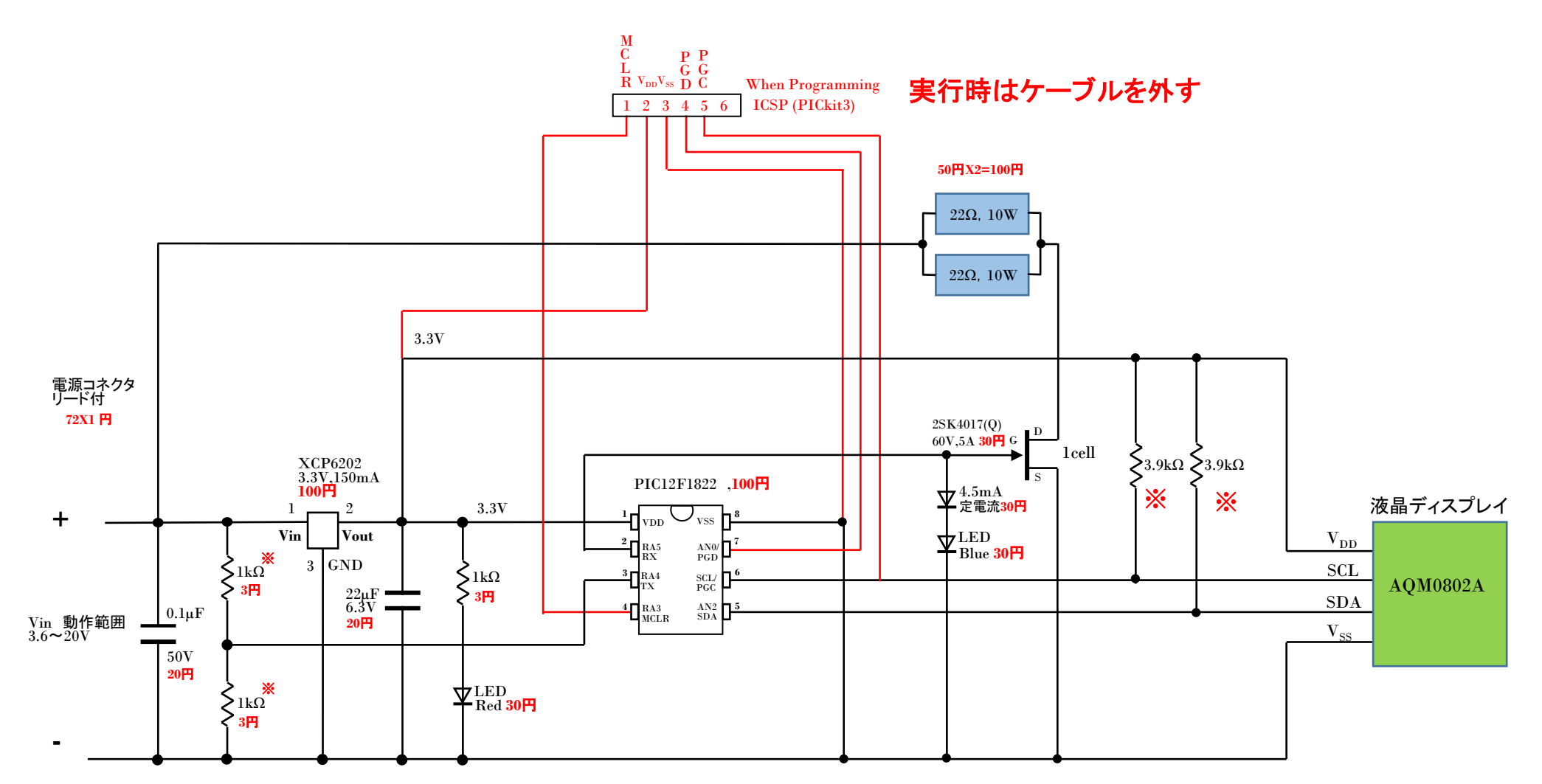

**I2C**の**start()**が,応答しない時、 ハングアップとなる。プルアップ抵抗 が確実に入っているか確認のこと。

### ※ **……** 較正済金属被膜抵抗

// PIC 12F1822 2015.11.24(Mon.) // LiPo 1 sell Discharge use 22 ohm 10 Watt resistor X6 // with LCD AQM0802

#include<12F1822.h> //#device ADC=10 // 10 bit Left //#include<math.h> #fuses INTRC\_IO,NOWDT,NOPROTECT,NOMCLR,BROWNOUT #use delay(clock=16000000) #use i2c(MASTER,SDA=PIN\_A2,SCL=PIN\_A1,FAST,NOFORCE\_SW)

// AQM0802A #define LCD\_ADD\_AQM 0x7C // AQM0802 Slave Address // AQM W/R Mode val #define LCD CMD AQM 0x80 // Instruction Write Mode #define LCD DAT AQM 0xC0 // Data Write Mode #define line\_1\_AQM 0x00 // first line #define line 2 AQM  $0xCO$  // second line =  $0x80 + 0x40$ 

void LCD\_com\_AQM(unsigned char cmd); void LCD\_Clear\_AQM(); void LCD\_Setline\_AQM(unsigned char line); void LCD init AQM(); void LCD\_data\_AQM(unsigned char data); void LCD space AQM(int8 n);

void disp val(int16 x); static int8 d1,d2,d3,d4,d5;

#define AD PIN  $3$  // No 3 #define SW PIN PIN A5 // No 2 #define CutoffV 3870 // About 50% Remain #define Keisuu 26.3 // static long ADC2 = 0; //  $//$ void read adc ch2(); void LED blink(int8);

#### //////////////////////

```
void main(){
    char cnt;
   char open1[8] = 1c. Dis.":
   char open2[8] = 2015.11.":
   char open3[8] = 7 am \ldots;
   char open4[8] = "M Taka-. ":
```
int16 pcnt;

}

 delay\_ms(1000); LCD init AQM();

### Lipo 1 cell Discharger with LCD AQM0802

LCD Setline AQM(line 1 AQM); for(cnt=0 : cnt  $\leq$  8; cnt++){ LCD data\_AQM( open1[cnt]); } LCD Setline AQM(line 2 AQM); for(cnt=0 ; cnt  $\leq$  8; cnt++){ LCD data AQM( open2[cnt]);  $\Box$ delay ms(1000); LCD Clear AQM(); LCD\_Setline\_AQM(line\_1\_AQM); for(cnt=0 : cnt  $\leq$  8; cnt++){ LCD\_data\_AQM( open3[cnt]);  $\Box$ LCD Setline AQM(line 2 AQM); for(cnt=0 : cnt  $\leq$  8; cnt++){ LCD data AQM( open4[cnt]); } delay ms(1000);

setup adc\_ports(0x80); // All ALALOG setup adc(ADC\_CLOCK\_INTERNAL); set\_adc\_channel(AD\_PIN); delay\_us(200);

#### while(1){

}

 } }

ADC2 = Keisuu\*read adc(ADC\_START\_AND\_READ); LCD Clear AQM(); LCD Setline AQM(line 1 AQM); disp\_val(ADC2);

 $port = 0$ : if( $ADC2 > 4220$ ) pcnt  $= 99$ ; else{ if( $ADC2 > = 3900$ ) pcnt =  $ADC2*0.14 - 484$ ; } if( ADC2 < 3900 ){ //if( ADC < 3775){ if( ADC2 < 3000){  $port = 0$ : } else{  $port = ADC2*0.233 - 852$ ; }

 $d5 =$  pcnt %  $10 + 0x30$ ; pcnt  $/= 10$ :  $d4 =$  pcnt %  $10 + 0 \times 30$ : pcnt  $/= 10$ :  $d3 =$  pcnt % 10 + 0x30; pcnt  $/= 10$ ;  $d2$  = pcnt % 10 + 0x30; pcnt  $/= 10$ :  $d1 =$  pcnt %  $10 + 0x30$ ; LCD Setline AQM(line 2 AQM); LCD data AQM(""); LCD data AQM(""); LCD data AQM(d4); LCD data AQM(d5); LCD\_data\_AQM(' '); LCD data AQM('%'); if( ADC2 < CutoffV ){ output low(SW PIN): // PIN 2 Load Resistor OFF } else{ output\_high(SW\_PIN); // PIN 2 Load Resistor ON } set adc channel(AD PIN); delay ms(400);  $\Box$ void LED\_blink(int8 cnt){ while $\text{cont}--!=0$  output\_high(SW\_PIN); // PIN 2 Load Resistor ON delay\_ms(500); output low(SW PIN): // PIN 2 Load Resistor OFF delay\_ms(500);  $\Box$ void disp val(int16 x)  $\frac{1}{2}$  // Disp Digits int16 sw;  $d5 = x % 10 + 0x30$ :  $x \neq 10$ ;  $d4 = x % 10 + 0x30$ :  $x$  /= 10:  $d3 = x % 10 + 0x30$ :  $x$  /= 10:  $d2 = x % 10 + 0x30;$  $x$  /= 10;  $d1 = x % 10 + 0x30$ 

}

}

```
sw = 0;
  if(d1 == 0x30)d1 = 0x20;
   }
    else{
      sw = 1;
   }
   if((d2 = 0x30)&&(sw = 0)){
      d2 = 0 \times 20;
   }
    else{
      sw = 1;
   }
   if((d3 = 0x30)8.8(sw = 0)){
     d3 = 0 \times 20;
   }
    else{
      sw = 1:
   }
   if((d4 = 0x30)&&(sw = 0)[d4 = 0x20;
   }
   //printf("%1c%1c.%1c%1c%1c",d1,d2,d3,d4,d5);
   //LCD_data_AQM(d1);
  LCD data AQM(d2);
   LCD_data_AQM('.');
  LCD data AQM(d3);
   LCD_data_AQM(d4);
   LCD_data_AQM(' ');
   LCD_data_AQM('V');
    //LCD_data_AQM(d5); }
// AQM0802 //
void LCD_com_AQM(unsigned char cmd){
   int16 u_t=10;
  i2c start(); delay ms(1);
   i2c_write(LCD_ADD_AQM); delay_us(u_t);
                                           // Slave Address
   i2c_write(LCD_CMD_AQM);delay_us
                                           // Command Mode
   i2c_write(cmd);
                       delay_us(u_t); // Send Command
    i2c_stop(); delay_ms(1); }
void LCD_Clear_AQM(){
   LCD_com_AQM(0x01);
    delay_ms(20);
```
}

void LCD\_Setline\_AQM(unsigned char line) { LCD com AQM(line); void LCD\_init\_AQM(){ delay\_ms(60); LCD com  $AQM(0x38);$  // Function set delay us(30); LCD\_com\_AQM(0x39); // Function set delay\_us(30); LCD\_com\_AQM(0x14); // Internal OSC frequency delay\_us(30); LCD com AQM(0x70); // Contrast delay\_us(30); LCD\_com\_AQM(0x56); // Power/ICON/Contrast Control delay\_us(30); LCD\_com\_AQM(0x6c); // Follow Control delay ms(300); LCD\_com\_AQM(0x38); // Function set delay\_us(30); LCD\_com\_AQM(0x0c); // Display ON/OFF Control delay us(30); LCD com AQM(0x01); // Clear Display delay\_ms(2); void LCD\_data\_AQM(unsigned char data){ int16 u\_t=5; i2c\_start(); delay\_ms(1); i2c\_write(LCD\_ADD\_AQM); delay\_us // Slave Address i2c\_write(LCD\_DAT\_AQM);delay\_us // Data Out Code i2c\_write(data); delay\_us // Send Command i2c stop $()$ ; delay ms $(1)$ ; void LCD\_space\_AQM(int8 n){ int8 cnt;  $cnt = 0;$ while( $cnt++$   $\lt$  n){ LCD data AQM(' '); }

}

}

}